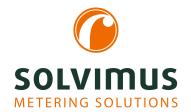

## MBUS-PS - USER MANUAL

# MBUS-PS Level converter for the M-Bus

Version: 1.5 Date: 23 February 2024

Authors: Remo Reichel, Frank Richter solvimus GmbH Ratsteichstr. 5 98693 Ilmenau Germany Page intentionally left blank

Version: 1.5

Released

## **Table of Contents**

| Ta | ble o | of Contents Contents                          | 3  |
|----|-------|-----------------------------------------------|----|
| 1  | Note  | es and conventions                            | 4  |
|    | 1.1   | About this document                           | 4  |
|    | 1.2   | Legal basis                                   | 4  |
|    |       | 1.2.1 Placing on the market                   | 4  |
|    |       | 1.2.2 Copyright protection                    | 4  |
|    |       | 1.2.3 Personnel qualification                 | 4  |
|    |       | 1.2.4 Intended use                            | 4  |
|    |       | 1.2.5 Exclusion of liability                  | 4  |
|    |       | 1.2.6 Disclaimer                              | 4  |
|    | 1.3   | Symbols                                       | 5  |
|    | 1.4   | Font conventions                              | 5  |
|    | 1.5   | Number notation                               | 5  |
|    | 1.6   | Safety guidelines                             | 6  |
|    | 1.7   | Scope                                         | 6  |
|    | 1.8   | Abbreviations                                 | 6  |
|    |       |                                               | Ū  |
| 2  | Intro | oducing the device                            | 9  |
|    | 2.1   | General information                           | 9  |
|    | 2.2   | Delivery variants and scope of delivery       | 9  |
|    | 2.3   | Connectors                                    | 9  |
|    | 2.4   | Status LEDs                                   | 11 |
|    | 2.5   | First steps                                   | 11 |
|    |       | 2.5.1 Configuration of the logical bus master | 12 |
|    |       | 2.5.2 Signalling on the M-Bus                 | 12 |
|    | 2.6   | Specific troubleshooting                      | 13 |
|    |       | 2.6.1 Hardware errors                         | 13 |
|    |       | 2.6.2 Errors while meter reading              | 14 |
|    | 2.7   | Technical data                                | 15 |
|    |       | 2.7.1 General specifications                  | 15 |
|    |       | 2.7.2 Electrical specifications               | 16 |
|    |       |                                               |    |
| 3  | Acce  | essory                                        | 17 |

## 1 Notes and conventions

#### 1.1 About this document

This manual provides guidance and procedures for a fast and efficient installation and start-up of the units described in this manual. It is imperative to read and carefully follow the safety guidelines.

### 1.2 Legal basis

#### 1.2.1 Placing on the market

Manufacturer of the MBUS-PS is the solvimus GmbH, Ratsteichstraße 5, 98693 Ilmenau, Germany.

#### 1.2.2 Copyright protection

This documentation, including all illustrations contained therein, is protected by copyright. The author is solvimus GmbH, Ilmenau. The exploitation rights are also held by solvimus GmbH. Any further use that deviates from the copyright regulations is not allowed. Reproduction, translation into other languages, as well as electronic and phototechnical archiving and modification require the written permission of solvimus GmbH. Violations will result in a claim for damages. The solvimus GmbH reserves the right to provide for any alterations or modifications that serve to increase the efficiency of technical progress. All rights in the event of the granting of a patent or the protection of a utility model are reserved by solvimus GmbH. Third-party products are always mentioned without reference to patent rights. The existence of such rights can therefore not be excluded.

#### 1.2.3 Personnel qualification

The product use described in this documentation is intended exclusively for qualified electricians or persons instructed by these. They must all have good knowledge in the following areas:

- Applicable standards
- Use of electronic devices

#### 1.2.4 Intended use

If necessary, the components or assemblies are delivered ex works with a fixed hardware and software configuration for the respective application. Modifications are only permitted within the scope of the possibilities shown in the documentation. All other changes to the hardware or software as well as the non-intended use of the components result in the exclusion of liability on the part of solvimus GmbH. Please send any requests for a modified or new hardware or software configuration to solvimus GmbH.

#### 1.2.5 Exclusion of liability

Study this manual and all instructions thoroughly prior to the first use of this product and respect all safety warnings, even if you are familiar with handling and operating electronic devices.

The solvimus GmbH accepts no liability for damage to objects and persons caused by erroneous operation, inappropriate handling, improper or non-intended use or disregard for this manual, especially the safety guidelines, and any warranty is void.

#### 1.2.6 Disclaimer

All products, company names, trademarks and brands are the property of their respective holders. Their use serves only to describe and identify the respective company, product or service. Use of them does not imply any affiliation with, commercial relationship with or endorsement by them.

Firefox is a trademark of the Mozilla Foundation in the U.S. and other countries.

Chrome™ browser is a trademark of Google Inc.

Microsoft Excel is a trademark of the Microsoft group of companies.

7-Zip Copyright (C) 1999-2022 Igor Pavlov.

Wireshark: Copyright 1998-2022 Gerald Combs <gerald@wireshark.org> and contributors.

### 1.3 Symbols

- Danger: It is essential to observe this information in order to protect persons from injury.
- Caution: It is essential to observe this information in order to prevent damage to the device.
- Notice: Boundary conditions that must always be observed to ensure smooth and efficient operation.
- ESD (Electrostatic Discharge): Warning of danger to components due to electrostatic discharge. Observe precautionary measures when handling components at risk of electrostatic discharge.
- ✓ Note: Routines or advice for efficient equipment use.
- Further information: References to additional literature, manuals, data sheets and internet pages.

#### 1.4 Font conventions

Names of paths and files are marked in italics. According to the system the notation is using slash or backslash. e. g.:  $D: \Data$ 

Menu items or tabs are marked in bold italics.

e. g.: *Save* 

An arrow between two menu items or tabs indicates the selection of a sub-menu item from a menu or a navigation process in the web browser.

e. g.:  $File \rightarrow New$ 

Buttons and input fields are shown in bold letters.

e. g.: Input

Key labels are enclosed in angle brackets and shown in bold with capital letters.

e.g.: (**F5**)

Programme codes are printed in Courier font.

e. g.: ENDVAR

Variable names, identifiers and parameter entries are marked in italics.

e. g.: Value

#### 1.5 Number notation

Numbers a noted according to this table:

| Numbering system | Example     | Comments                  |
|------------------|-------------|---------------------------|
| Decimal          | 100         | Normal notation           |
| Hexadecimal      | 0x64        | C-like notation           |
| Binary           | '100'       | In apostrophes            |
|                  | '0110.0100' | Nibbles separated by dots |

Table 1: Numbering systems

## 1.6 Safety guidelines

- Observe the recognized rules of technology and the legal requirements, standards and norms, and other recommendations.
- Study the instructions for the extinction of fire in electrical installations.
- The power supply must be switched off before replacing components and modules.

If the contacts are deformed, the affected module or connector must be replaced, as the function is not guaranteed in the long term.

The components are not resistant to substances that have creeping and insulating properties. These include e.g. aerosols, silicones, triglycerides (ingredient of some hand creams). If the presence of these substances in the vicinity of the components cannot be excluded, additional measures must be taken:

- Install the components in an appropriate casing.
- Handle components with clean tools and materials only.
- Only use a soft, wet cloth for cleaning. Soapy water is allowed. Pay attention to ESD.
- Do not use solvents like alcohol, acetone etc. for cleaning.
- Do not use a contact spray, because in an extreme case the function of the contact point is impaired and may lead to short circuits.
- Assemblies, especially OEM modules, are designed for installation in electronic housings. Do not touch the assembly when it is live. In each case, the valid standards and directives applicable to the construction of control cabinets must be observed.
- The components are populated with electronic parts which can be destroyed by an electrostatic discharge. When handling the components, ensure that everything in the vicinity is well earthed (personnel, workplace and packaging). Do not touch electrically conductive components, e.g. data contacts.

## 1.7 Scope

This documentation describes the device manufactured by solvimus GmbH, Ilmenau, and stated on the title page.

#### 1.8 Abbreviations

| Abbreviation | Meaning                                                                   |
|--------------|---------------------------------------------------------------------------|
| 2G           | Mobile radio standard, synonym for GSM or GPRS                            |
| 3G           | Mobile radio standard, synonym for UMTS                                   |
| 4G           | Mobile radio standard, synonym for LTE                                    |
| ACK          | Acknowledge                                                               |
| AES          | Advanced Encryption Standard                                              |
| AFL          | Authentication and Fragmentation Layer                                    |
| Al           | Analog Input                                                              |
| ANSI         | American National Standards Institute                                     |
| AO           | Analog Output                                                             |
| APN          | Access Point Name                                                         |
| ASCII        | American Standard Code for Information Interchange                        |
| ASHRAE       | American Society of Heating, Refrigerating and Air-Conditioning Engineers |
| BACnet       | Building Automation and Control networks                                  |
| BBMD         | BACnet Broadcast Management Device                                        |
| BCD          | Binary-coded decimal numbers                                              |
| BDT          | Broadcast Distribution Table                                              |
| BMS          | Building Management System                                                |
| CA           | Certification Authority                                                   |
| CHAP         | Challenge Handshake Authentication Protocol                               |
| CI           | Control Information                                                       |
| CLI          | Command line interface                                                    |
| COSEM        | COmpanion Specification for Energy Metering                               |
| CPU          | Central processing unit                                                   |
| CRC          | Cyclic redundancy check                                                   |
| CSV          | Character-Separated Values                                                |

Table 2 – Continued from previous page

|                  | Table 2 – Continued from previous page                                 |
|------------------|------------------------------------------------------------------------|
| Abbreviation CTS | Meaning Clear to send                                                  |
| D0               | D0 interface (optical interface, IEC 62056-21)                         |
| DDC              | Direct Digital Control                                                 |
| DHCP             | Dynamic Host Configuration Protocol                                    |
| DI               | Digital Input, digital input terminal                                  |
| DIF              | Data information field                                                 |
| DIFE             | Data information field extensions                                      |
| DIN              | Deutsches Institut für Normung, German Institute for Standardization   |
| DLDE             | Direct Local Data Exchange (EN 62056-21, IEC 1107)                     |
| DLDERS           | DLDE communication via RS-232 or RS-485                                |
| DLMS             | Device Language Message Specification                                  |
| DNS              | Domain Name System                                                     |
| DO               | Digital Output, digital output terminal                                |
| EEG              | German Renewable Energy Sources Act                                    |
| EIA/TIA          | Electronic Industries Alliance/Telecommunications Industry Association |
| ELL              | Extended Link Layer                                                    |
| EMC              | Electromagnetic compatibility                                          |
| EN               | European norm                                                          |
| ESD              | Electrostatic Discharge                                                |
| FCB              | Frame Count Bit                                                        |
| FCV              | Frame Count Valid Bit                                                  |
| FNN              | Forum Netztechnik/Netzbetrieb, subgroup of VDE                         |
| FSK              | Frequency Shift Keying                                                 |
| FTP              | File Transfer Protocol                                                 |
| FTPS             | FTP via TLS                                                            |
| GB               | Gigabyte                                                               |
| GMT              | Greenwich Mean Time                                                    |
| GPRS             | General Packet Radio Service                                           |
| GSM              | Global System for Mobile Communications                                |
| HCA              | Heat cost allocator                                                    |
| HTTP             | Hypertext Transfer Protocol                                            |
| HTTPS            | Hypertext Transfer Protocol Secure                                     |
| I2C              | Inter-Integrated Circuit                                               |
| I/O              | Input/Output                                                           |
| ICCID            | Integrated Circuit Card Identifier                                     |
| ICMP             | Internet Control Message Protocol                                      |
| ID               | Identification, Identifier, unique marking                             |
| IEC              | International Electrotechnical Commission                              |
| IEEE             | Institute of Electrical and Electronics Engineers                      |
| loT              | Internet of Things Internet Protocol or IP address                     |
| IP ISO           | 11 11 11111 1 1111                                                     |
| JSON             | International Organization for Standardization                         |
|                  | JavaScript Object Notation                                             |
| LAN<br>LED       | Local area network  Light-Emitting Diode                               |
| LSB              | Least significant byte                                                 |
| LSW              | Least significant byte  Least significant word                         |
| LTE              | Long Term Evolution                                                    |
| M2M              | Machine-to-Machine                                                     |
| M-Bus            | Meter-Bus (EN 13757, part 2, 3 and 7)                                  |
| MAC              | Medium Access Control or MAC-Adresse                                   |
| MB               | Megabyte                                                               |
| MCR              | Multi Channel Reporting                                                |
| MCS              | Modulation and Coding Scheme                                           |
| MDM              | Meter Data Management                                                  |
| MEI              | Modbus Encapsulated Interface                                          |
| MHz              | Megahertz                                                              |
| MQTT             | Message Queuing Telemetry Transport                                    |
| MSB              | Most Significant Byte                                                  |
| MSW              | Most Significant Word                                                  |
| MUC              | Multi Utility Communication, MUC controller                            |
| NB-IoT           | Narrow Band Internet of Things                                         |
| OBIS             | Object Identification System                                           |
| OEM              | Original Equipment Manufacturer                                        |
| OMS              | Open Metering System                                                   |
| PAP              | Password Authentication Protocol                                       |
| PEM              | Privacy Enhanced Mail                                                  |
| PIN              | Personal Identification Number                                         |
| PKI              | Public Key Infrastructure                                              |
| PLC              | Programmable Logic Controller                                          |
| PLMN             | Public Land Mobile Network                                             |
|                  | Continued on next page                                                 |

Table 2 – Continued from previous page

| A l. l           | Table 2 – Continued from previous page                                                 |
|------------------|----------------------------------------------------------------------------------------|
| Abbreviation PPP | Meaning                                                                                |
|                  | Point-to-Point Protocol                                                                |
| PPPoE            | Point-to-Point Protocol over Ethernet                                                  |
| PUK              | Personal Unblocking Key                                                                |
| RAM              | Random Access Memory                                                                   |
| REQ_UD           | Request User Data (Class 1 or 2)                                                       |
| RFC              | Requests For Comments                                                                  |
| RSP_UD           | Respond User Data                                                                      |
| RSRP             | Reference Signal Received Power                                                        |
| RSRQ             | Reference Signal Received Quality                                                      |
| RSSI             | Received Signal Strength Indicator                                                     |
| RTC              | Real-Time Clock                                                                        |
| RTOS             | Real-Time Operating System                                                             |
| RTS              | Request to send                                                                        |
| RTU              | Remote Terminal Unit                                                                   |
| S0               | S0 interface (pulse interface, EN 62053-31)                                            |
| SCADA            | Supervisory Control and Data Acquisition                                               |
| SCP              | Secure Copy                                                                            |
| SFTP             | SSH File Transfer Protocol                                                             |
| SIM              | Subscriber Identity Module                                                             |
| SML              | Smart Message Language                                                                 |
| SMTP             | Simple Mail Transfer Protocol                                                          |
| SND_NKE          | Send Link Reset                                                                        |
| SND_UD           | Send User Data to slave                                                                |
| SNTP             | Simple Network Time Protocol                                                           |
| SPST             | Single Pole Single Throw Relay (closing switch)                                        |
| SRD              | Short Range Device                                                                     |
| SSH              | Secure Shell                                                                           |
| SSID             | Service Set Identifier                                                                 |
| SSL              | Secure Sockets Layer                                                                   |
| TCP              | Transmission Control Protocol                                                          |
| THT              | Through-Hole Technology                                                                |
| TLS              | Transport Layer Security                                                               |
| U                | Unit width of the housing (1 U = 18 mm)                                                |
| UART             | Universal Asynchronous Receiver Transmitter                                            |
| UDP              | User Datagram Protocol                                                                 |
| UL               | Unit load for M-Bus                                                                    |
| UMTS             | Universal Mobile Telecommunications System                                             |
| UTC              | Universal Time Coordinated                                                             |
| VDE              | Verband der Elektrotechnik Elektronik Informationstechnik e.V., German Association for |
|                  | Electrical, Electronic & Information Technologies                                      |
| VHF              | Very high frequency                                                                    |
| VIF              | Value information field                                                                |
| VIFE             | Value information field extensions                                                     |
| VLAN             | Virtual Local Area Network                                                             |
| VPN              | Virtual Private Network                                                                |
| WAN              | Wide Area Network                                                                      |
| WLAN             | Wireless Local Area Network                                                            |
| wM-Bus           | Wireless Boter-Bus (EN 13757, part 3, 4 and 7)                                         |
| XML              | eXtensible Markup Language                                                             |
| XSLT             | eXtensible Markup Language eXtensible Stylesheet Language Transformation               |
| ASLI             | extensible Stylesheet Language Transformation                                          |

Table 2: Abbreviations

## 2 Introducing the device

#### 2.1 General information

The M-Bus (Meter-Bus) is an established and well-known interface for automated meter reading. Especially the ease of installation (simple two-wire system with powering by the bus) and the robustness are important features. These are also special attributes that are of interest for use in industrial environments.

The M-Bus is defined in the standard EN 13757. It establishes an own physics as well as an own protocol. For connecting it to other systems, a translation is necessary.

The bit transmission in the M-Bus corresponds to the one in a UART interface. The data are transferred according to the common time response. Exclusively the levels of voltage respectively current are characteristic for the M-Bus. The levels are very robust and permit a continuous supply of the connected devices (slaves) by the bus master.

Any UART is compatible to M-Bus by a conversion of the physical layer, that is the level. Hence, any PC with an RS-232 interface can be made a (physical) bus master. This is the task of level converters (in the sequel MBUS-PS for simplicity). They convert the typical RS-232 levels to M-bus levels. The M-Bus protocol can thus be mapped in a PC software. This enables simple meter reading and meter configuration using a PC. In automation, also a typical PLC can access meters via MBUS-PS, provided the PLC supports the protocol.

The MBUS-PS comes, depending on the model, in a housing 1 U (module) wide (MBUS-PS6, MBUS-PS32, MBUS-PS64) or 3 U wide (MBUS-PS125, MBUS-PS250, MBUS-PS500) and is intended for top hat rail mounting (DIN rail 35 mm).

The serial number of the devices of the solvimus GmbH can be read from the housing.

## 2.2 Delivery variants and scope of delivery

The MBUS-PS is offered in a range of variants, and so can easily be adapted to the requirements of the particular property.

| Variant    | Order number | M-Bus interface     |
|------------|--------------|---------------------|
| MBUS-PS6   | 500374       | max. 6 unit loads   |
| MBUS-PS32  | 500375       | max. 32 unit loads  |
| MBUS-PS64  | 500383       | max. 64 unit loads  |
| MBUS-PS125 | 500359       | max. 125 unit loads |
| MBUS-PS250 | 500360       | max. 250 unit loads |
| MBUS-PS500 | 500351       | max. 500 unit loads |

Table 3: Delivery variants

The scope of delivery contains the device and a Quick Start Guide.

#### 2.3 Connectors

The connectors and interfaces of the MBUS-PS are on different sides of the device.

The following figures show the variants. Similar in outward appearance are:

- MBUS-PS6, MBUS-PS32 and MBUS-PS64
- MBUS-PS125, MBUS-PS250 and MBUS-PS500

Frank Richter, 23 February 2024 Version: 1.5 © solvimus GmbH Released UG\_EN\_MBUS-PS.pdf

Page 9/17

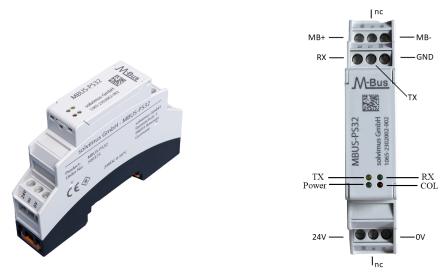

Figure 1: MBUS-PS32, view (left), connectors and LEDs (right)

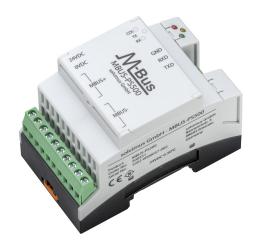

Figure 2: MBUS-PS500

The following connectors are available at the MBUS-PS:

| Connector        | Designation | Pin assignment                                   | Comments                             |
|------------------|-------------|--------------------------------------------------|--------------------------------------|
| Power supply     | 24 V        | 24 V: positive power supply                      | 24 VDC, screw terminal               |
|                  | 0 V         | 0 V: negative power supply                       | cross section 2.5 mm <sup>2</sup>    |
| M-Bus connector  | MB+         | MBUS+: positive bus line                         | screw terminal                       |
|                  | MB-         | MBUS-: negative bus line                         | cross section 2.5 mm <sup>2</sup>    |
| RS"232 connector | RX          | RX: signal line for receiving data from the PC,  | according to ANSI EIA/TIA-232-F-1997 |
|                  | TX          | signal line for transmitting data on the M-Bus   | screw terminal                       |
|                  | GND         | TX: signal line for transmitting data to the PC, | cross section 2.5 mm <sup>2</sup>    |
|                  |             | signal line for receiving data from the M-Bus    |                                      |
|                  |             | GND: reference ground                            |                                      |
| _                | nc          | not connected                                    | _                                    |

Table 4: Pin assignment MBUS-PS6, MBUS-PS32, MBUS-PS64

| Connector       | Designation | Pin assignment                | Comments                          |
|-----------------|-------------|-------------------------------|-----------------------------------|
| Power supply    | 24 VDC      | 24 VDC: positive power supply | 24 VDC: 1236 VDC                  |
|                 | 0 VDC       | 0 VDC: negative power supply  | screw terminal                    |
|                 |             |                               | cross section 2.5 mm <sup>2</sup> |
| M-Bus connector | MBUS+       | MBUS+: positive bus line      | screw terminal                    |
|                 | MBUS-       | MBUS-: negative bus line      | cross section 2.5 mm <sup>2</sup> |

Table 5 - Continued from previous page

| Connector        | Designation | Pin assignment                                    | Comments                             |
|------------------|-------------|---------------------------------------------------|--------------------------------------|
| RS-232 connector | RXD         | RXD: signal line for receiving data from the PC,  | according to ANSI EIA/TIA-232-F-1997 |
|                  | TXD         | signal line for transmitting data on the M-Bus    | screw terminal                       |
|                  | GND         | TXD: signal line for transmitting data to the PC, | cross section 1.5 mm <sup>2</sup>    |
|                  |             | signal line for receiving data from the M-Bus     |                                      |
|                  |             | GND: reference ground                             |                                      |

Table 5: Pin assignment MBUS-PS125, MBUS-PS250, MBUS-PS500

#### 2.4 Status LEDs

A MBUS-PS 1 U wide is equipped with 4 status LEDs (see Figure 1 right). These are not labelled and indicate the following states:

| LED   | Colour         | Description                                                                   |
|-------|----------------|-------------------------------------------------------------------------------|
| Power | green          | Voltage detected                                                              |
| COL   | red (flashing) | Collision respectively too large capacitive load or overload                  |
| TX    | yellow         | Reception of data from the master (PC) and transmission to the M-Bus (slaves) |
| RX    | green          | Reception of data from the M-Bus (slaves) and transmission to the master (PC) |

Table 6: Status LEDs variants 1 U wide

A MBUS-PS 3 U wide is equipped with 3 status LEDs. These are labelled and indicate the following states:

| LED | Colour         | Description                                                                   |
|-----|----------------|-------------------------------------------------------------------------------|
| COL | red (flashing) | Collision respectively too large capacitive load on the M-Bus                 |
|     | red (blinking) | Overload of the M-Bus master                                                  |
| TX  | yellow         | Reception of data from the master (PC) and transmission to the M-Bus (slaves) |
| RX  | green          | Reception of data from the M-Bus (slaves) and transmission to the master (PC) |

Table 7: Status LEDs variants 3 U wide

## 2.5 First steps

The MBUS-PS is operational after connection to the supply voltage. After switching on the power supply all LEDs should flash briefly and then go out again.

The following figure shows a typical usage of a MBUS-PS:

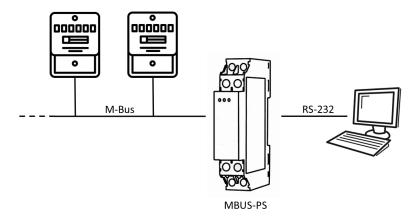

Figure 3: Typical usage of the MBUS-PS, exemplified here with a MBUS-PS6/32/64 and a PC

Further steps are not required for commissioning the device. All other settings must be performed on the logical master, e.g. a PC.

The MBUS-PS is fully transparent to the data communication on the M-Bus. This means that the device is not visible as an M-Bus slave and baud rate changes of the M-Bus master do not need any user interaction.

#### 2.5.1 Configuration of the logical bus master

Whereas the MBUS-PS provides the physics of the M-bus master, the protocol, which is the logic of the M-bus, needs to be implemented via software on a PC or PLC.

The range of functions of such a software can be very diverse, stretching from a simple terminal programme up to a complete MDM system. In all cases the M-Bus must be driven physically. To achieve that, the MBUS-PS is connected to the RS-232 interface of the logical master. The latter one needs to be parameterised for that. The following parameters are to be used for the M-Bus:

| Parameter | Value    | Hint                                                            |
|-----------|----------|-----------------------------------------------------------------|
| Baud rate | 2400 bps | Common are 300, 2400 and 9600 bps, 2400 bps is most widespread. |
| Data bits | 8        | The M-Bus uses 8 data bits.                                     |
| Parity    | Even     | The M-Bus uses even parity.                                     |
| Stop bits | 1        | The M-Bus uses 1 stop bit.                                      |

Table 8: Parameter for the RS-232 interface

#### 2.5.2 Signalling on the M-Bus

The M-Bus is a single master multiple slave bus. Therefore, a single bus master controls the bus and the data traffic on the bus. Several slaves, i.e. meters, can be connected to the bus.

A second physical master is not allowed on the M-Bus.

On a physical level, the M-Bus uses voltage and current modulation to transmit data. The master transmits telegrams by modulating the bus voltage, the slave transmits telegrams by modulating the current through the bus. This is shown schematically in the following figure (values of current and voltage may deviate):

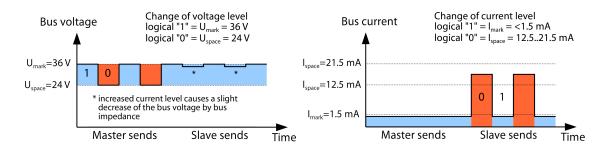

Figure 4: Signalling on the M-Bus

The M-Bus follows the principle of request-response, i.e. the master initiates the communication by a request/command which is then answered/confirmed by the slave. Spontaneous data transmission on the part of the slaves is not allowed.

Certain terms are used in the M-Bus standard. The basics of communication are taken from IEC 60870-5-101. Key terms are explained in the table below:

| Term              | Description                                                                                |  |  |
|-------------------|--------------------------------------------------------------------------------------------|--|--|
| ACK               | ACKnowledge, confirmation of a command, transmitted over the M-Bus as a single char-       |  |  |
|                   | acter telegram with content 0xE5.                                                          |  |  |
| Application reset | Reset of the application layer, command to reset the meter to the default state and to     |  |  |
|                   | reset the meter for consecutive telegrams (multipaging).                                   |  |  |
| Broadcast         | Broadcast, command or request is sent to all slaves, special addresses 0xFE and 0xFF       |  |  |
|                   | used.                                                                                      |  |  |
| C-field           | Command field, code that indicates the direction in which a telegram is exchanged and the  |  |  |
|                   | meaning of the telegram.                                                                   |  |  |
| Checksum          | Check number for checking transmission errors, the checksum the M-Bus uses, results from   |  |  |
|                   | the addition of the transmitted data (without telegram header, up to checksum).            |  |  |
| Single character  | One of the three telegram formats the M-Bus uses with a length of exactly 1 byte, telegram |  |  |
|                   | header and end, consisting of checksum and 0x16, are not present, used on the M-Bus for    |  |  |
|                   | ACK.                                                                                       |  |  |

Consult your supplier regarding the parameterisation of your particular software solution.

Table 9 - Continued from previous page

| Term               | Description                                                                                |  |
|--------------------|--------------------------------------------------------------------------------------------|--|
| FCB                | Frame Count Bit, bit in the C field, which is alternately set to 1 or 0 in consecutive     |  |
|                    | telegrams, consecutive telegrams can be retrieved when the bit changes in the request.     |  |
| I <sub>mark</sub>  | Transmit current of the slave at logical 1, usually 1 UL.                                  |  |
| I <sub>space</sub> | Transmit current of the slave at logical 0, usually 12.5-21.5 mA.                          |  |
| Short frame        | One of the three telegram formats the M-Bus uses with a length of exactly 5 bytes, is only |  |
|                    | sent from the master to the slave (e.g. commands and instructions), the telegram header    |  |
|                    | is $0x10$ and the telegram ends with the checksum and $0x16$ .                             |  |
| Long frame         | One of the three telegram formats the M-Bus uses with a variable length, the telegram      |  |
|                    | header consists of 0x68 LL LL 0x68 (LL is the length of the telegram in each case), the    |  |
|                    | telegram ends with the checksum and 0x16.                                                  |  |
| Multipaging        | M-Bus method of distributing large amounts of data into several logically consecutive      |  |
|                    | telegrams, use of the FCB for sequence control.                                            |  |
| Primary address    | M-Bus Link layer Address, this is used to address the requests/commands, address space     |  |
|                    | 0-250, special addresses 253 (0xFD), 254 (0xFE) and 255 (0xFF).                            |  |
| REQ_UD2            | REQuest User Data type 2, request for consumption data, transmitted over the M-Bus by      |  |
|                    | the master as a short frame telegram.                                                      |  |
| RSP_UD             | ReSPond User Data, response of the meter to a request for data, transmitted over the       |  |
|                    | M-Bus by the slave as a long frame telegram.                                               |  |
| Secondary address  | Worldwide unique identification number of the meter, consisting of manufacturer code,      |  |
|                    | 8-digit serial number, medium ID and version number.                                       |  |
| Slave select       | Procedure for extending the address space to the secondary address of the meter, use of    |  |
|                    | the SND_UD for selecting the meter via the application layer, then selected meter can be   |  |
|                    | addressed via special address 0xFD.                                                        |  |
| Standard load      | Defined idle current that a meter may draw from the M-Bus, according to the standard       |  |
|                    | 1 UL=1.5 mA.                                                                               |  |
| SND_NKE            | Send Link Reset, initialization command to the slave (reset FCB bit and selection), trans- |  |
|                    | mitted by the master as a short frame telegram on the M-Bus.                               |  |
| SND_UD             | SeND User data, sending data or commands to the meter, transmitted by the master as a      |  |
|                    | long frame telegram on the M-Bus.                                                          |  |
| $U_{mark}$         | Mark voltage, upper voltage of the M-Bus signals at the master, representation of the      |  |
|                    | logical 1, idle state, usually 24-42 V.                                                    |  |
| $U_{space}$        | Space voltage, lower voltage of the M-Bus signals at the master, representation of the     |  |
|                    | logical 0, usually 12-30 V.                                                                |  |
| UL                 | Unit of standard load (see above)                                                          |  |
|                    | TILOMP ""                                                                                  |  |

Table 9: M-Bus specific terms

## 2.6 Specific troubleshooting

In case the MBUS-PS does not work as described in this document, it is useful to locate the malfunction in order to resolve the issue and to recover the full functionality again.

#### 2.6.1 Hardware errors

The device does not respond.

Only trained and appropriately qualified personnel are allowed to check the electric power supply (see Section 1.2.3).

The device does not respond after powering on. The current consumption remains at approx. 0 mA or none of the LEDs flashes briefly about powering on.

Check the power supply:

- Is there a voltage of approx. 24 VDC between the connectors 24 V and 0 V, respectively 24 VDC and 0 VDC?
- Is the polarity of the power supply correct?
- Is there a voltage of approx. 36-40 VDC (see Section 2.7.2) between the connectors MB+ and MB-respectively MBUS+ and MBUS-?

If errors could not be eliminated, please contact our customer support:

E-Mail: support@solvimus.de Phone: +49 3677 7613065

#### The current consumption is too high.

Only trained and appropriately qualified personnel are allowed to check the electric power supply (see Section 1.2.3).

After powering on, the current consumption rises to values beyond 500 mA (MBUS-PS6, MBUS-PS32, MBUS-PS64) resp. 1000 mA (MBUS-PS125, MBUS-PS250, MBUS-PS500).

Check the M-Bus connector:

- Is there a voltage of about 36-40 VDC (see Section 2.7.2) between the connectors MB+ and MB-respectively MBUS+ and MBUS-?
- Disconnect the M-Bus from the device. Is the current consumption reduced? Can you now measure the 36 VDC (MBUS-PS6, MBUS-PS32, MBUS-PS64) resp. 40 VDC (MBUS-PS125, MBUS-PS250, MBUS-PS500)?
- Are the LEDs briefly lit after powering on?

If errors could not be eliminated, please contact our customer support:

E-Mail: support@solvimus.de Phone: +49 3677 7613065

#### 2.6.2 Errors while meter reading.

#### The transmission LED remains off while sending.

△ Only trained and appropriately qualified personnel are allowed to check the electric power supply (see Section 1.2.3).

Check the cable between MBUS-PS and the PC, and replace faulty cables if necessary. The connectors RX and TX must be crossed between the PC and MBUS-PS if need be.

If errors could not be eliminated, please contact our customer support:

E-Mail: support@solvimus.de Phone: +49 3677 7613065

#### The reception LED remains off after sending.

Only trained and appropriately qualified personnel are allowed to check the electric power supply (see Section 1.2.3).

Check the cable between MBUS-PS and the meter, and replace faulty cables if necessary. Measure the M-Bus voltage at the device and at the meter, it should be approximately 36 VDC (MBUS-PS6, MBUS-PS32, MBUS-PS64) resp. 40 VDC (MBUS-PS125, MBUS-PS250, MBUS-PS500).

If this voltage can not be detected, check the M-Bus for a short circuit:

- Disconnect the M-Bus from the device and measure the voltage at the device again.
- Is it now the desired voltage? An internal fuse may have switched off the bus because of overload.
- Is the current consumption of the M-Bus proportionate to the number of connected slaves?

If no data are received, the cause might as well be the protocol, that is the software on the PC, or the baud rate. Check above all the logical settings.

If errors could not be eliminated and if all logical settings are correct, please contact our customer support:

Version: 1.5

Released

E-Mail: support@solvimus.de Phone: +49 3677 7613065

Page 14/17 UG\_EN\_MBUS-PS.pdf Frank Richter, 23 February 2024 © solvimus GmbH

#### The reception LED begins to light up sporadically.

 $oldsymbol{ ilde{A}}$  Only trained and appropriately qualified personnel are allowed to check the electric power supply (see Section 1.2.3).

Check the cable between MBUS-PS and the meter, and replace faulty cables if necessary. Disturbances may be present on the M-Bus and be interpreted like received data. The reception LED should be reset at the next reading (request from the master, sending from the slaves).

If errors could not be eliminated and if all logical settings are correct, please contact our customer support:

E-Mail: support@solvimus.de Phone: +49 3677 7613065

Section 1.2.3).

#### The collision LED is blinking regularly without communication.

🔔 Only trained and appropriately qualified personnel are allowed to check the electric power supply (see

The devices MBUS-PS125, MBUS-PS250 and MBUS-PS500 detect an overload if the maximum number of connected unit loads is surpassed. This is indicated by a regularly blinking collision LED. A reception of data is no longer possible then.

Check the M-Bus installation. How many meters are connected? Reduce the number of meters, if possible. Is the current consumption of the M-Bus proportionate to the number of connected slaves?

If errors could not be eliminated, please contact our customer support:

E-Mail: support@solvimus.de Phone: +49 3677 7613065

#### The collision LED lights up when sending respectively when receiving.

 $ilde{f A}$  Only trained and appropriately qualified personnel are allowed to check the electric power supply (see Section 1.2.3).

Check the M-Bus installation. How many meters are connected? Reduce the number of meters, if possible. Do several meters have identical bus addresses? What is the overall capacity of the bus? Replace the faulty cable if necessary or parameterise the meters correctly.

✓ In case of a high capacity on the bus (e.g. long cables, many meters) the data transmission remains undisturbed even though the collision LED lights up; this can be ignored.

If errors could not be eliminated, please contact our customer support:

E-Mail: support@solvimus.de Phone: +49 3677 7613065

#### 2.7 Technical data

#### 2.7.1 General specifications

#### **Dimensions/Mass**

The devices have the following dimensions and the following mass:

| Variant                            | Width (mm) | Height (mm) | Depth (mm) | Mass approx. (g) |
|------------------------------------|------------|-------------|------------|------------------|
| MBUS-PS6, MBUS-PS32, MBUS-PS64     | 18         | 90          | 60         | 58               |
| MBUS-PS125, MBUS-PS250, MBUS-PS500 | 54         | 90          | 60         | 130              |

Table 10: Dimensions and mass

#### Mounting

The device is intended for mounting in a control cabinet or a distribution board:

Temperature range for operation: 0..50 °C (daily average)

- Temperature range for transport and storage: -20..70 °C (short-time)
- Air humidity: 0..95 % relH, non-condensing
- Degree of protection: IP20 (IEC 60529)
- Top hat rail mounting (DIN rail 35 mm, IEC 60715)

#### 2.7.2 Electrical specifications

#### Power supply

The devices are powered by an external power supply (pin assignment see Section 2.3):

- MBUS-PS6, MBUS-PS32, MBUS-PS64: voltage 21.6..24.5 VDC, peak inrush-current: approx. 3 A
- MBUS-PS125, MBUS-PS250, MBUS-PS500: voltage 12..36 VDC, peak inrush-current: approx. 4 A
- Screw terminals (≤2.5 mm², tightening torque 0.5..0.6 Nm)
- Power consumption:
  - Idle state: 1 W (all variants)
  - MBUS-PS6, MBUS-PS32, MBUS-PS64: max. 10 W
  - MBUS-PS125, MBUS-PS250, MBUS-PS500: max. 40 W
- Safety: reverse polarity protected M-Bus, overvoltage protection (transients), protection class III (IEC 61140), electronic resettable fuse

#### Meter interfaces

The devices have an M-Bus meter interface (pin assignment see Section 2.3):

- M-Bus:
  - compliant to EN 13757-2, screw terminals (≤2.5 mm², tightening torque 0.5..0.6 Nm)
  - MBUS-PS6, MBUS-PS32, MBUS-PS64: Umark=36 V, Uspace=24 V
  - MBUS-PS125, MBUS-PS250, MBUS-PS500: Umark=40 V, Uspace=27 V
  - max. 6 unit loads (UL) for MBUS-PS6
  - max. 32 unit loads (UL) for MBUS-PS32
  - max. 64 unit loads (UL) for MBUS-PS64
  - max. 125 unit loads (UL) for MBUS-PS125
  - max. 250 unit loads (UL) for MBUS-PS250
  - max. 500 unit loads (UL) for MBUS-PS500
- Max. current rating permanent:
  - MBUS-PS6, MBUS-PS32, MBUS-PS64: approx. 140 mA
  - MBUS-PS125, MBUS-PS250, MBUS-PS500: 1500 mA
- Max. baud rate:
  - MBUS-PS6, MBUS-PS32, MBUS-PS64: 19200 bps
  - MBUS-PS125, MBUS-PS250, MBUS-PS500: 9600 bps

#### **Communication interfaces**

The devices have an RS-232 communication interface (pin assignment see Section 2.3):

- Compliant to ANSI EIA/TIA-232-F-1997
- Screw terminals (≤1.5 mm², tightening torque 0.5..0.6 Nm)
- No handshake

#### **Galvanic** isolation

The RS-232 communication interface is separated from the meter interface and the supply:

Galvanic isolation: 1000 V

## 3 Accessory

The solvimus GmbH recommends the external power supplies in the following table:

| Module width (U) | External power supply                 | Order number of the solvimus GmbH |
|------------------|---------------------------------------|-----------------------------------|
| 1                | PHOENIX CONTACT STEP-PS/1AC/24DC/0.5  | 103501                            |
| 3                | PHOENIX CONTACT STEP-PS/1AC/24DC/1.75 | 103960                            |

Table 11: External power supplies

⚠ The usage of accessories not recommended is at your own risk. It is imperative to mind Section 1.2.5.

Version: 1.5

Released